## Fichier:Arrosage automatique 49719483 339452556785689 1083671199977832448 n.jpg

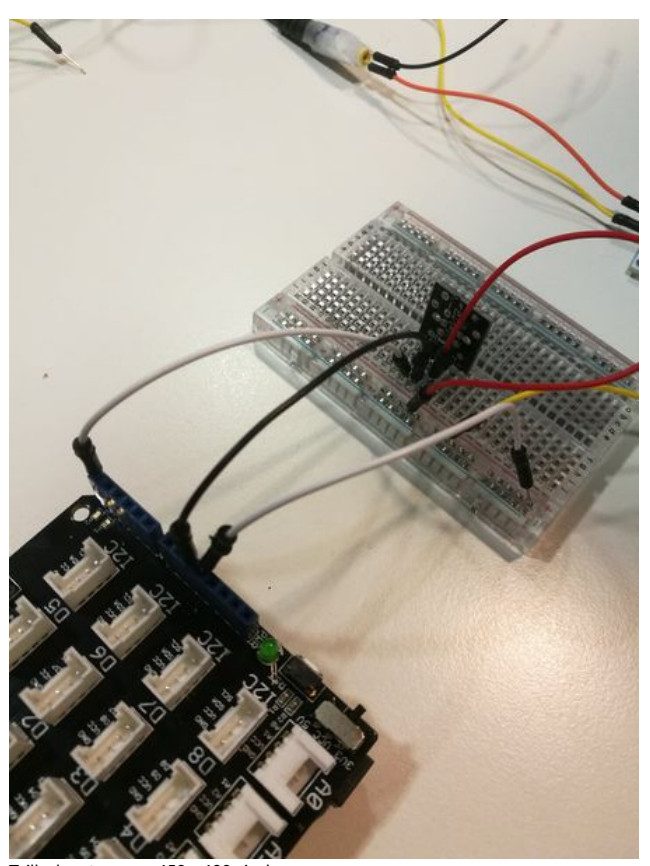

Taille de cet aperçu :450 × 600 [pixels](https://wikifab.org/images/thumb/0/07/Arrosage_automatique_49719483_339452556785689_1083671199977832448_n.jpg/450px-Arrosage_automatique_49719483_339452556785689_1083671199977832448_n.jpg). Fichier [d'origine](https://wikifab.org/images/0/07/Arrosage_automatique_49719483_339452556785689_1083671199977832448_n.jpg) (1 488 × 1 984 pixels, taille du fichier : 191 Kio, type MIME : image/jpeg) Fichier téléversé avec MsUpload on [Spécial:AjouterDonnées/Tutorial/Arrosage\\_automatique](https://wikifab.org/wiki/Sp%25C3%25A9cial:AjouterDonn%25C3%25A9es/Tutorial/Arrosage_automatique)

## Historique du fichier

Cliquer sur une date et heure pour voir le fichier tel qu'il était à ce moment-là.

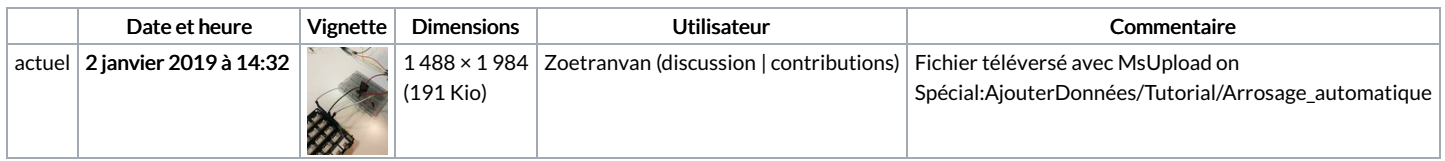

Vous ne pouvez pas remplacer ce fichier.

## Utilisation du fichier

Aucune page n'utilise ce fichier.